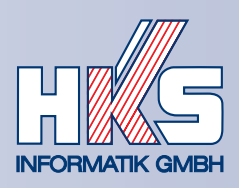

# Seminarprogramm der HKS Informatik GmbH

für Ver- und Entsorgungsunternehmen sowie Kliniken und Kommunen

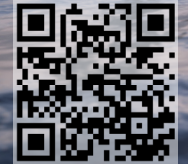

**Sitz der Gesellschaft** Uerdinger Straße 99 **–** 101 **Betriebsstätte Nord** Cubanzestraße 66 c 18225 Kühlungsborn **Betriebsstätte Süd** Erlenstraße 4 a 82327 Tutzing

**Betriebsstätte Süd-West** Dynamosstraße 13 68165 Mannheim

info@**hksinformatik**.de www.**hksinformatik**.de 47441 Moers **Telefon** +49 (0) 2841 88 05 70 **Telefax** +49 (0) 2841 88 05 79

**1**

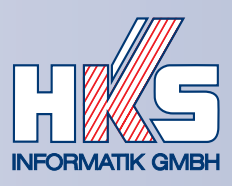

## Inhaltsverzeichnis

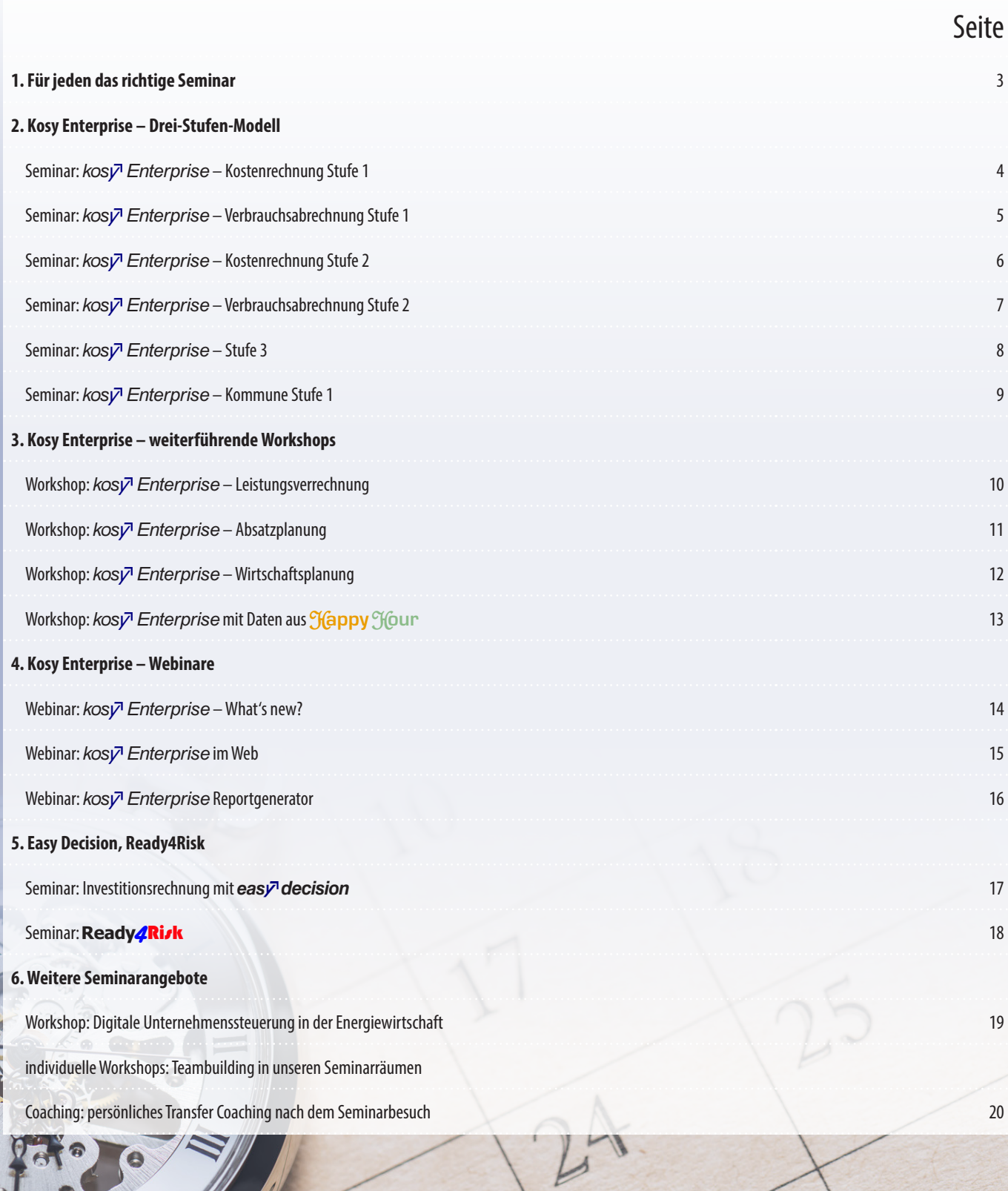

d<sup>3</sup>

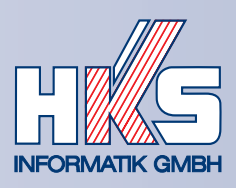

## Für jeden das richtige Seminar

Die HKS Informatik GmbH bietet ihren Kunden ein umfassendes Seminarprogramm zu verschiedensten Themen aus den Bereichen Controlling, Kostenrechnung und Unternehmensplanung/-steuerung.

Dabei sind für Neuanwender die fachbereichsspezifischen *kosy<sup>n</sup> Enterprise*-Seminare der Stufe 1 besonders interessant, um den sicheren Umgang mit den bereits bestehenden Auswertungen zu trainieren. Für *kos* $\bar{p}$  *Enterprise*-Anwender mit fortgeschrittenen Kenntnissen beinhalten die Seminare der Stufen 2 und 3 alle Funktionen, die für das eigenständige Erstellen individueller Auswertungen erforderlich sind. Des Weiteren bieten wir auch fachspezifische Workshops an, in denen ein Thema aus Ihrem beruflichen Umfeld und dessen Abbildung in  $k$ os $\nabla$  Enterprise intensiv behandelt wird.

Aber auch für unsere anderen Software-Lösungen easy<sup>n</sup> decision, Ready **Risk** und **Happy** Hour bieten wir Ihnen passende Schulungen, um die Programme sicher und zielgerichtet einsetzen zu können. Egal zu welcher Anwendergruppe Sie zählen – Sie werden hier den passenden Kurs finden.

Unsere Seminare sind kompakt und branchenspezifisch. Die zu vermittelnden Inhalte unterliegen einer ständigen Revision und werden somit stetig an die aktuellen Anforderungen der Praxis angepasst. Die Referenten sind durch den praktischen Einsatz vor Ort geschult und verstehen es, auch komplexe Sachverhalte anschaulich und nachvollziehbar darzustellen. Durch den Kontakt mit anderen Kursteilnehmern aus Ihrer Branche eignen sich unsere Schulungen auch perfekt für einen Austausch unter Kollegen oder um Ihr unternehmerisches Netzwerk zu erweitern. Die Schulungen sind dabei grundsätzlich auf die Arbeit in Kleingruppen ausgerichtet. Anhand von Beispielen und Fragen aus Ihrer Praxis werden die Inhalte gemeinsam erarbeitet und die Fähigkeiten jedes einzelnen Teilnehmers individuell gefördert.

In den Schulungszentren in Moers, Kühlungsborn und Tutzing steht den Seminargruppen modernste Technik zur Verfügung. Für jeden Teilnehmer steht selbstverständlich ein individueller PC-Arbeitsplatz bereit und die vor Ort erstellte Lösung kann im Nachgang vom Arbeitsplatz im Unternehmen beliebig oft nachvollzogen werden. Die reizvolle Umgebung jeder einzelnen Betriebsstätte lädt zudem zum gemütlichen Entspannen am Feierabend ein, denn natürlich sollen auch das leibliche und seelische Wohl unserer Teilnehmer nicht zu kurz kommen.

Jedes Seminar beinhaltet zudem einen Kennenlernabend, um auch abseits des Schulungsraumes für eine gute Atmosphäre zu sorgen.

Wir freuen uns darauf, Sie bald bei uns begrüßen zu dürfen.

#### Ihr HKS-Team

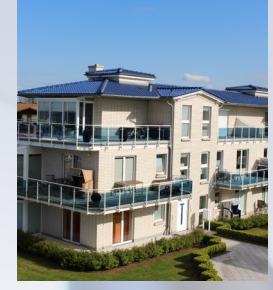

**Kühlungsborn Moers Tutzing**

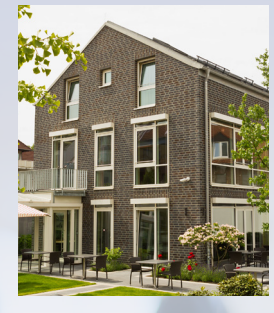

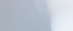

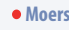

**Unsere Seminarorte**

**Kühlungsborn**

**Tutzing**

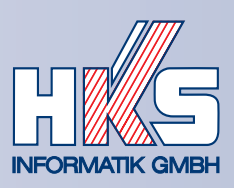

## kosy<sup>7</sup> Enterprise - Kostenrechnung Stufe 1

**Termine** 

#### Zielgruppe

Mitarbeiter aus den Bereichen Finanzbuchhaltung, Planung und Controlling, die noch keine Vorkenntnisse in der Bedienung von kosy<sup>7</sup> Enterprise haben

#### Methodik

Anhand eines Referenzmodells erlernen die Teilnehmer alle notwendigen Fähigkeiten, um mit einem eingerichteten  $k$ os $\nabla$  Enterprise-System erfolgreich zu arbeiten. Die Anwendung wird mittels verschiedener Praxisbeispiele erläutert und in der Gruppe geübt.

#### Nutzen für Teilnehmer

das Erlangen von Grundlagen in kosy<sup>7</sup> Enterprise und der sichere Umgang mit bestehenden Auswertungen

#### **Seminarinhalte**

- Auswertung von Statistiken zum Jahresabschluss (GuV, Bilanz)
- Durchführung des Spartenabschlusses (Sparten-GuV/-Bilanz, Betriebsabrechnungsbogen)
- Kostenanalysen auf Geschäftsbereich-, Kostenstellen- und/oder Kostenartenebene bis hin zum Buchungsbeleg
- Auswertung von Monats- und Quartalsberichten inkl. Erfassung manueller, statistischer Korrekturen (kalkulatorische Kosten, Abschläge, AfA)
- Datenaufbereitung für externes/internes Berichtswesen
- Durchführung von Hitlisten, ABC-Analysen und grafischen Auswertungen
- selbstständige Datenaktualisierung mit direkter Anbindung an das ERP-System
- Durchführung eines Geschäftsjahreswechsels, Erstellung von Mehrjahres- und Vergleichsstatistiken

#### **Hinweise**

Mit diesem Seminar erlernt der Anwender die grundlegenden Funktionen von kosy<sup>71</sup> Enterprise. Es wird daher für alle Benutzer im Unternehmen empfohlen. Jedem Seminarteilnehmer steht ein PC-Arbeitsplatz zur Verfügung. Die Seminarunterlagen sind im Preis enthalten. Die vermittelten Inhalte sind in allen Varianten der Seminare der Stufe 1 weitestgehend identisch. Sofern Sie zukünftig beabsichtigen, selbstständig individuelle Berichte in kosy<sup>71</sup> Enterprise erstellen zu können, empfehlen wir Ihnen folgende weiterführenden Seminare:

• Seminar kosy<sup>7</sup> Enterprise - Stufe 2 (Kostenrechnung) [KE-SEM-S2-F] und

• Seminar  $k$ os $\nu$ <sup>7</sup> Enterprise – Stufe 3 [KE-SEM-S3]

## Im Seminar vermittelte kosy<sup>7</sup> Enterprise-Funktionen

- Anlegen neuer Benutzer, Gruppen und Rollen
- Grundlagen der Programmoberfläche
- Erstellen neuer Auswertungslisten nach individuellen Formatierungswünschen
- Datenaktualisierung per Dateiimport
- Strukturpflege (neue Kostenarten/Kostenstellen einpflegen)
- vorhandene Dateien für einen Jahreswechsel kopieren
- Verknüpfen von Daten mittels Dateistrukturen, um Vergleichsdateien zu erstellen
- Eingabe manueller Korrekturen und Planwerte

11.06. - 13.06.2024 Kühlungsborn 25.06. - 27.06.2024 Moers 02.07. - 04.07.2024 Kühlungsborn 30.07. - 01.08.2024 Tutzing

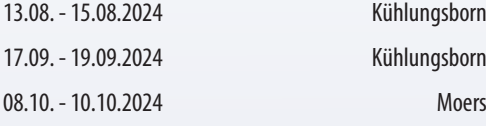

*weitere Termine auf Anfrage*

## Zeiten & Teilnehmer

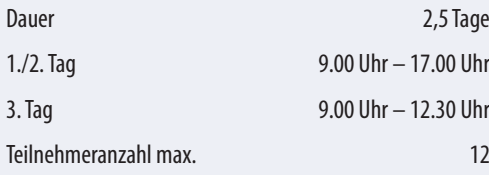

## **Sonstiges**

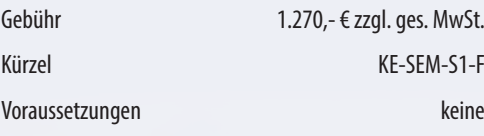

Hier gelangen Sie direkt zu unserem Anmeldeformular.

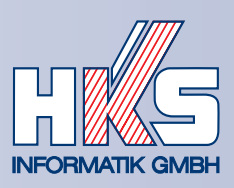

## $k$ os $\nabla$  Enterprise – Verbrauchsabrechnung Stufe 1

**Termine** 

#### **Zielgruppe**

Mitarbeiter aus den Bereichen Abrechnung, Netz, Vertrieb und Controlling, die noch keine Vorkenntnisse in der Bedienung von kosy<sup>7</sup> Enterprise haben

#### Methodik

Anhand eines Referenzmodells erlernen die Teilnehmer alle notwendigen Fähigkeiten, um mit einem eingerichteten  $k$ os $\nabla$  Enterprise-System erfolgreich zu arbeiten. Die Anwendung wird mittels verschiedener Praxisbeispiele erläutert und in der Gruppe geübt.

#### Nutzen für Teilnehmer

das Erlangen von Grundlagen in  $k$ os $\nabla$  Enterprise und der sichere Umgang mit bestehenden Auswertungen

### **Seminarinhalte**

- Auswertung von Statistiken zum Jahresabschluss (Mengen- und Erlösstatistiken)
- Durchführung von Vertriebs- und Netzstatistiken (Kunden-/Tarifblatt, Mengenverlauf, Stromsteuerstatistik)
- Mengen- und Erlösanalysen auf Kunden-, Tarif-, Vertrags-, Kundengruppen und/oder Spartenebene bis hin zur Rechnungszeile
	- Auswertung von Monats- und Quartalsberichten inkl. Erfassung manueller, statistischer Korrekturen (Mengen- und Preiskorrekturen)
- Datenaufbereitung für externes/internes Berichtswesen
- Durchführung von Hitlisten, ABC-Analysen und grafischen Auswertungen
- selbstständige Datenaktualisierung mit direkter Anbindung an das ERP-System
- Durchführung eines Geschäftsjahreswechsels, Erstellung von Mehrjahres- und Vergleichsstatistiken

## **Hinweise**

Mit diesem Seminar erlernt der Anwender die grundlegenden Funktionen von kosy<sup>71</sup> Enterprise. Es wird daher für alle Benutzer im Unternehmen empfohlen. Jedem Seminarteilnehmer steht ein PC-Arbeitsplatz zur Verfügung. Die Seminarunterlagen sind im Preis enthalten. Die vermittelten Inhalte sind in allen Varianten der Seminare der Stufe 1 weitestgehend identisch. Sofern Sie zukünftig beabsichtigen, selbstständig individuelle Berichte in kosy<sup>7</sup> Enterprise erstellen zu können, empfehlen wir Ihnen folgende weiterführenden Seminare:

- Seminar kosy<sup>7</sup> Enterprise Stufe 2 (Verbrauchsabrechnung) [KE-SEM-S2-V] und
- Seminar  $k$ os $\nabla$  Enterprise Stufe 3 [KE-SEM-S3]

### Im Seminar vermittelte kos $\nabla$  Enterprise-Funktionen

- Anlegen neuer Benutzer, Gruppen und Rollen
- Grundlagen der Programmoberfläche
- Erstellen neuer Auswertungslisten nach individuellen Formatierungswünschen
- Datenaktualisierung per Dateiimport
- Strukturpflege (neue Kunden und Tarife einpflegen)
- vorhandene Dateien für einen Jahreswechsel kopieren
- Verknüpfen von Daten mittels Dateistrukturen, um Vergleichsdateien zu erstellen
- Eingabe manueller Korrekturen

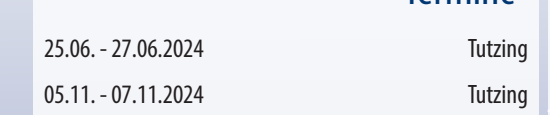

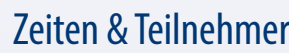

*weitere Termine auf Anfrage*

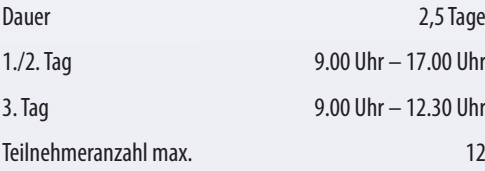

## **Sonstiges**

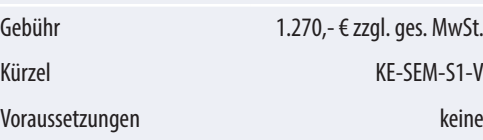

Hier gelangen Sie direkt zu unserem Anmeldeformular.

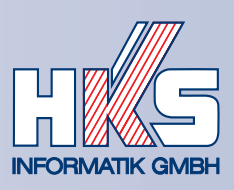

## kos√ Enterprise - Kostenrechnung Stufe 2

### **Zielgruppe**

Mitarbeiter aus den Bereichen Finanzbuchhaltung, Planung und Controlling, die die Fähigkeiten erlernen möchten, eigene Berichte mit kosy<sup>7</sup> Enterprise erstellen zu können

#### Methodik

Der Teilnehmer wird am branchenbezogenen Beispielmodell in die Arbeitsschritte eingeführt, die für die Erstellung beliebiger eigener Auswertungen notwendig sind. Die Anwendung wird mittels verschiedener Praxisbeispiele erläutert und in der Gruppe geübt.

#### Nutzen für Teilnehmer

Ziel des Kurses ist die sichere und korrekte Bedienung der Funktionen in  $k$ os $\nabla$  Enterprise. Anschließend ist der Anwender in der Lage, selbstständig erste neue Auswertungen zu erstellen und so das Know-how der Anwendung im eigenen Unternehmen zu erhöhen. Bei weiterführenden Beratungsterminen kann aktiv unterstützt werden, was den finanziellen Aufwand auf Kundenseite erheblich minimiert.

#### **Seminarinhalte**

- Einführung in die Dateimodellierung von kosy<sup>7</sup> Enterprise
- Erstellung von Auswertungen für das Forderungsmanagement (OP-Liste)
- Erstellung von Kennzahlensystemen zur Erfolgs- und Bilanzanalyse (z. B. Forderungsquote, Rentabilitäten, usw.)
- Erstellung von Prognoseberechnungen und Quartalsberichten
- Einbindung von Kommentaren und Erläuterungen für den Berichtsempfänger zur optimalen Analyse
- Einrichtung eines zielgruppenspezifischen Berechtigungskonzeptes
- automatisiertes Berichtswesen von der Anbindung diverser Datenquellen (z. B. Excel) bis hin zur Standardisierung der Formatierung
- Verknüpfung zwischen Online-Beleg und  $k$ os $\nabla$  Enterprise zur maximalen Transparenz

#### **Hinweise**

Jedem Seminarteilnehmer steht ein PC-Arbeitsplatz zur Verfügung. Die Seminarunterlagen sind im Preis enthalten. Dieses Seminar ist Bestandteil der Ausbildung zum kosy<sup>71</sup> Enterprise-Key-User. Die vermittelten Inhalte sind in allen Varianten der Seminare der Stufe 2 weitestgehend identisch. Sofern Sie die vermittelten Funktionen erfolgreich anwenden können und diese vertiefen möchten, empfehlen wir Ihnen folgende weiterführenden Seminare:

- Seminar  $k$ os $\nabla$  Enterprise Stufe 3 [KE-SEM-S3]
- Workshop  $k\sigma s\bar{v}$  Enterprise Wirtschaftsplanung [KE-WS-WP]
- Workshop kosy<sup>7</sup> Enterprise Leistungsverrechnung [KE-WS-LV]

### Im Seminar vermittelte kos $\bar{v}$  Enterprise-Funktionen

- Definition benutzerspezifischer Auswertungen inkl. Berechtigungen
- Grundlagen der Dateierstellung inkl. der Analyse der Datenbasis und der Definition von Hierarchien und Importlogiken
- Arbeiten mit Buchungsfeldern in Buchungssätzen und Zellnotizen
- Datenaktualisierung per Dateiimport und zusätzlicher manueller Eingabe
- Arbeiten mit Zusatzspalten (Kommentare und Texte innerhalb von Wertelisten)
- Verknüpfen von Daten mittels Dateistrukturen, um Kennzahlenberichte und Jahresprognosen zu erstellen
- Arbeiten mit Rechenfunktionen in unterschiedlichen Strukturen
- Strukturpflege (neue Kostenarten/Kostenstellen automatisch einpflegen und sortieren)

## **Termine**

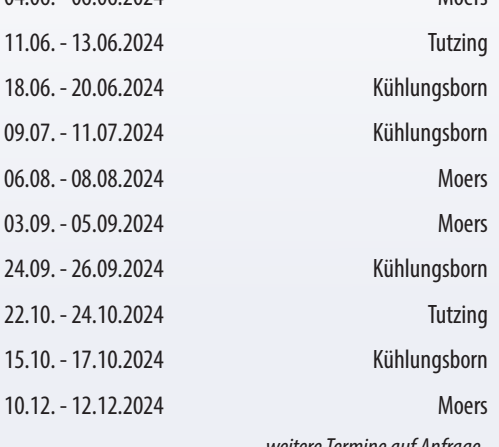

 $04.06 \times 06.06.2024$  Moore

*weitere Termine auf Anfrage*

Sonstiges

## Zeiten & Teilnehmer

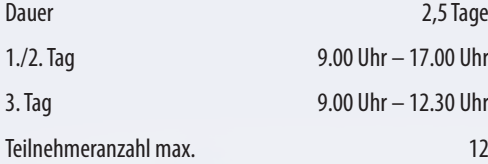

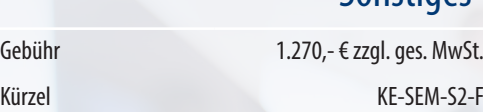

#### Hier gelangen Sie direkt zu unserem Anmeldeformular.

Voraussetzungen Stufe 1 oder Grundkenntnisse

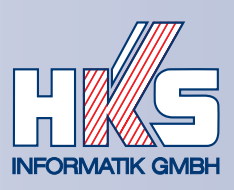

## kosy<sup>7</sup> Enterprise – Verbrauchsabrechnung Stufe 2

### **Zielgruppe**

Mitarbeiter aus den Bereichen Abrechnung, Netz, Vertrieb und Controlling, die die Fähigkeiten erlernen möchten, eigene Berichte mit kosy<sup>7</sup> Enterprise erstellen zu können

### Methodik

Der Teilnehmer wird am branchenbezogenen Beispielmodell in die Arbeitsschritte eingeführt, die für die Erstellung beliebiger eigener Auswertungen notwendig sind. Die Anwendung wird mittels verschiedener Praxisbeispiele erläutert und in der Gruppe geübt.

#### Nutzen für Teilnehmer

Ziel des Kurses ist die sichere und korrekte Bedienung der Funktionen in  $k$ os $\nabla$  Enterprise. Anschließend ist der Anwender in der Lage, selbstständig erste neue Auswertungen zu erstellen und so das Know-how der Anwendung im eigenen Unternehmen zu erhöhen. Bei weiterführenden Beratungsterminen kann aktiv unterstützt werden, was den finanziellen Aufwand auf Kundenseite erheblich minimiert.

### **Seminarinhalte**

- · Einführung in die Dateimodellierung von kosy<sup>7</sup> Enterprise
- Erstellung von Auswertungen zum Kundenwechselverhalten (Tarif-/Lieferantenwechselsta tistik)
- Erstellung von Kennzahlensystemen zur Mengen- und Erlösanalyse (z. B. Wechselquote oder Durchschnittsverbrauch je Kunde)
- Erstellung von kumulierten Verbrauchsstatistiken und Quartalsberichten
- Erarbeitung der Grundlagen einer Absatzplanung inkl. Import von Preisen
- Einbindung von Kommentaren und Erläuterungen für den Berichtsempfänger zur optimalen Analyse
- Einrichtung eines zielgruppenspezifischen Berechtigungskonzeptes
- automatisiertes Berichtswesen von der Anbindung diverser Datenquellen (z. B. Excel) bis hin zur Standardisierung der Formatierung

#### **Hinweise**

Jedem Seminarteilnehmer steht ein PC-Arbeitsplatz zur Verfügung. Die Seminarunterla- Enterprise-Key-User. Die vermittelten Inhalte sind in allen Varianten der Seminare der Stufe 2 gen sind im Preis enthalten. Dieses Seminar ist Bestandteil der Ausbildung zum kosy<sup>7</sup> weitestgehend identisch. Sofern Sie die vermittelten Funktionen erfolgreich anwenden können und diese vertiefen möchten, empfehlen wir Ihnen folgende weiterführenden Seminare:

- Seminar kosy<sup>7</sup> Enterprise Stufe 3 [KE-SEM-S3]
- Workshop  $\kappa$ osy<sup>7</sup> Enterprise Absatzplanung [KE-WS-AP]

## Im Seminar vermittelte kosy<sup>7</sup> Enterprise-Funktionen

- Definition benutzerspezifischer Auswertungen inkl. Berechtigungen
- Grundlagen der Dateierstellung inkl. der Analyse der Datenbasis und der Definition von Hierarchien und Importlogiken
- Arbeiten mit Buchungsfeldern in Buchungssätzen und Zellnotizen
- Datenaktualisierung per Dateiimport und zusätzlicher manueller Eingabe
- Strukturpflege (neue Tarife/Kunden automatisch einpflegen und sortieren)
- Arbeiten mit Zusatzspalten (Kommentare und Texte innerhalb von Wertelisten)
- Verknüpfen von Daten mittels Dateistrukturen, um Kennzahlenberichte und Jahresprognosen zu erstellen
- Arbeiten mit Rechenfunktionen in unterschiedlichen Strukturen

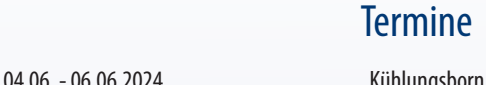

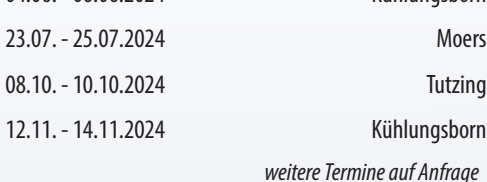

Zeiten & Teilnehmer

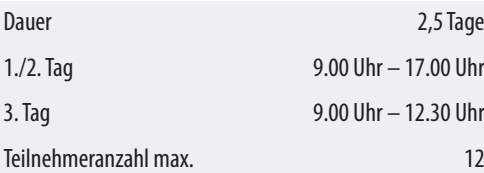

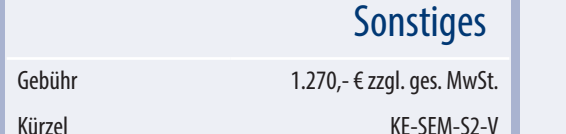

Hier gelangen Sie direkt zu unserem Anmeldeformular.

Voraussetzungen Stufe 1 oder Grundkenntnisse

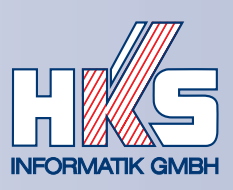

## $k$ os $\nabla$  Enterprise – Stufe 3

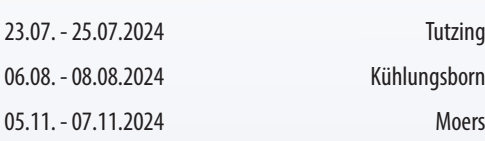

*weitere Termine auf Anfrage*

**Termine** 

### Zeiten & Teilnehmer

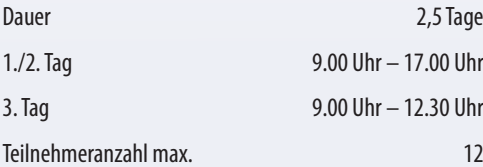

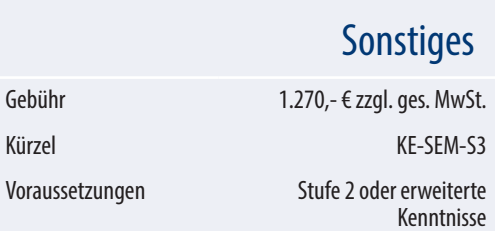

Hier gelangen Sie direkt zu unserem Anmeldeformular.

### **Zielgruppe**

Mitarbeiter aller Unternehmensbereiche, die die Kenntnis über die Funktionspalette von kosy<sup>7</sup> Enterprise komplettieren möchten und im Unternehmen die Rolle des Hauptanwenders einnehmen

#### Methodik

Der bereits erfahrene Anwender erhält durch funktionsspezifische Beispielmodelle weiterführende Tipps und Tricks, um auch individuelle Anforderungen an einen Bericht optimal darzustellen. Die Erfahrungen aus der Anwendung im Unternehmen lassen gezielte Fragestellungen aus der Praxis mit in die Schulung einfließen, welche in der Gruppe diskutiert und gelöst werden.

#### Nutzen für Teilnehmer

Nach dem erfolgreichen Abschluss der Seminarreihe weist der Anwender umfassende Programmkenntnis in  $k$ os $\nabla$  Enterprise auf. Anschließend ist er in der Lage, selbstständig diverse Auswertungen für das gesamte Unternehmen zu erstellen und so die Rolle des Key-Users zu übernehmen. Weiterführende Beratungstermine können für ein echtes "Sparring" mit dem HKS-Berater genutzt werden. Die Umsetzung der erarbeiteten Schritte übernimmt der Anwender anschließend selbstständig.

#### Seminarinhalte

- Einführung in die Rechteverwaltung von kosy<sup>7</sup> Enterprise inkl. automatisierter Pflege von Rechten
- Aufbau von komplexen Kennzahlensystemen zur Unternehmensanalyse
- Erstellung automatisierter Berichte (z. B. Monats-, Quartals- oder Jahresberichte) aus *kosy*7 Enterprise
- Nutzung von WebInterface und Dashboards zur Verteilung von Unternehmenskennzahlen und -statistiken im Web
- Definition von Formatvorlagen für ein automatisiertes Berichtswesen im Design des Unternehmens
- Einrichtung einer Datenautomatisierung zur nächtlichen Aktualisierung von Berichten, Reports und Dashboards
- Nutzung des PivotConnectors für aussagekräftige Ad-hoc-Analysen
- Hinweise zur Performanceoptimierung von kosy<sup>7</sup> Enterprise
- Diskussion teilnehmerspezifischer Fragestellungen

#### **Hinweise**

Jedem Seminarteilnehmer steht ein PC-Arbeitsplatz zur Verfügung. Die Seminarunterlagen sind im Preis enthalten. Nach dem erfolgreichen Abschluss der Seminarreihe erhält der Teilnehmer das Zertifikat zum kosy<sup>7</sup> Enterprise-Key-User. Sofern Sie weitere Schulungen besuchen möchten, empfehlen wir Ihnen folgende fachspezifischen Seminare:

- Workshop  $k$ os $\nabla$  Enterprise Wirtschaftsplanung [KE-WS-WP]
- Workshop kosy<sup>7</sup> Enterprise Leistungsverrechnung [KE-WS-LV]
- Workshop  $k$ osy<sup>7</sup> Enterprise Absatzplanung [KE-WS-AP]

#### Im Seminar vermittelte kos $\bar{V}$  Enterprise-Funktionen

- Definition von Berechtigungen auf Benutzeroder Benutzergruppenebene
- Strukturpflege (neue Kostenarten/Kostenstellen automatisch einpflegen und sortieren)
- Kombination diverser Datenquellen per **Dateiimport**
- Dateistrukturen mit Makros aktuell halten
- Arbeiten mit Zusatzspalten (Trendsymbole, Kommentare und Texte innerhalb von Wertelisten)
- Arbeiten mit Rechenfunktionen in unterschiedlichen Rechenregelgruppen
- Automatisierung von wiederkehrenden Abläufen (Zeitpläne einrichten)

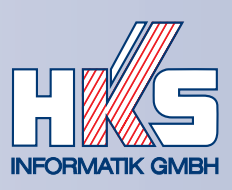

## kosy<sup>7</sup> Enterprise - Kommune Stufe 1

### **Zielgruppe**

Mitarbeiter aus den Bereichen Finanzbuchhaltung, Planung und Controlling, die noch keine Vorkenntnisse in der Bedienung von kosy<sup>7</sup> Enterprise haben

#### Methodik

Anhand eines Referenzmodells erlernen die Teilnehmer alle notwendigen Fähigkeiten, um mit einem eingerichteten  $k$ os $\bar{y}$  Enterprise-System erfolgreich zu arbeiten. Die Anwendung wird mittels verschiedener Praxisbeispiele erläutert und in der Gruppe geübt.

#### Nutzen für Teilnehmer

das Erlangen von Grundlagen in  $k$ os $\nabla$  Enterprise und der sichere Umgang mit bestehenden Auswertungen

#### **Seminarinhalte**

- Einführung in die Arbeitsweise von  $k$ os $\nabla$  Enterprise anhand von einer Finanz- und Ergebnisrechnung bei einer Beispiel-Stadt
- Erstellung zusätzlicher Berichte auf Basis vorhandener Daten (Produktübersicht, Kontenübersicht, Produkte im Jahresverlauf)
- Drill-Down-Auswertung durch vorhandene Hierarchieebenen
- Drill-Through-Auswertungen bis zum ursprünglichen Buchungsbeleg
- optische Aufbereitung der Daten für ein ansprechendes internes/externes Berichtswesen
	- Trainieren verschiedener Analysemethoden (Hitliste, Anteilstabelle, Grafik)
- Aktualisierung und Pflege vorhandener Auswertungen
- selbstständiges Aktualisieren von  $k$ os $\nabla$  Enterprise nach einem Geschäftsjahreswechsel
- Erstellen einfacher Controllingberichte (Monats-/Quartalsbericht)
- statistische Eingaben (kalkulatorische Zinsen und AfA) für ein aussagekräftiges Quartalsergebnis

#### **Hinweise**

Mit diesem Seminar erlernt der Anwender die grundlegenden Funktionen von kosy<sup>71</sup> Enterprise. Es wird daher für alle Benutzer im Unternehmen empfohlen. Jedem Seminarteilnehmer steht ein PC-Arbeitsplatz zur Verfügung. Die Seminarunterlagen sind im Preis enthalten. Die vermittelten Inhalte sind in allen Varianten der Seminare der Stufe 1 weitestgehend identisch. Sofern Sie zukünftig beabsichtigen, selbstständig individuelle Berichte in kosy<sup>71</sup> Enterprise erstellen zu können, empfehlen wir Ihnen folgende weiterführenden Seminare:

- Seminar kosy<sup>7</sup> Enterprise Stufe 2 (Kostenrechnung) [KE-SEM-S2-F] und
- Seminar  $k$ os $\nabla P$  Enterprise Stufe 3 [KE-SEM-S3]

#### Im Seminar vermittelte  $k$ os $\nu$ <sup>7</sup> Enterprise-Funktionen

- Anlegen neuer Benutzer, Gruppen und Rollen
- Grundlagen der Programmoberfläche
- Erstellen neuer Auswertungslisten nach individuellen Formatierungswünschen
- Datenaktualisierung per Dateiimport
- Strukturpflege (neue Kostenarten/Kostenstellen einpflegen)
- vorhandene Dateien für einen Jahreswechsel kopieren
- Verknüpfen von Daten mittels Dateistrukturen, um Vergleichsdateien zu erstellen
- Eingabe manueller Korrekturen und Planwerte

## 17.09. - 19.09.2024 Tutzing

24.09. - 26.09.2024 Moers

*weitere Termine auf Anfrage*

**Termine** 

## Zeiten & Teilnehmer

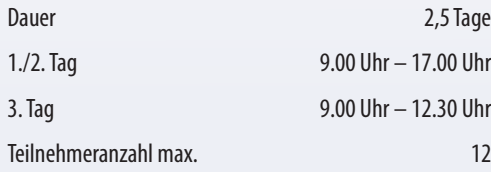

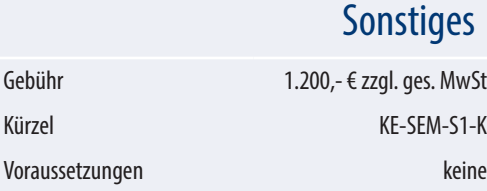

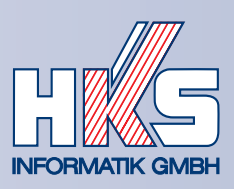

## Workshop kosy<sup>7</sup> Enterprise - Leistungsverrechnung

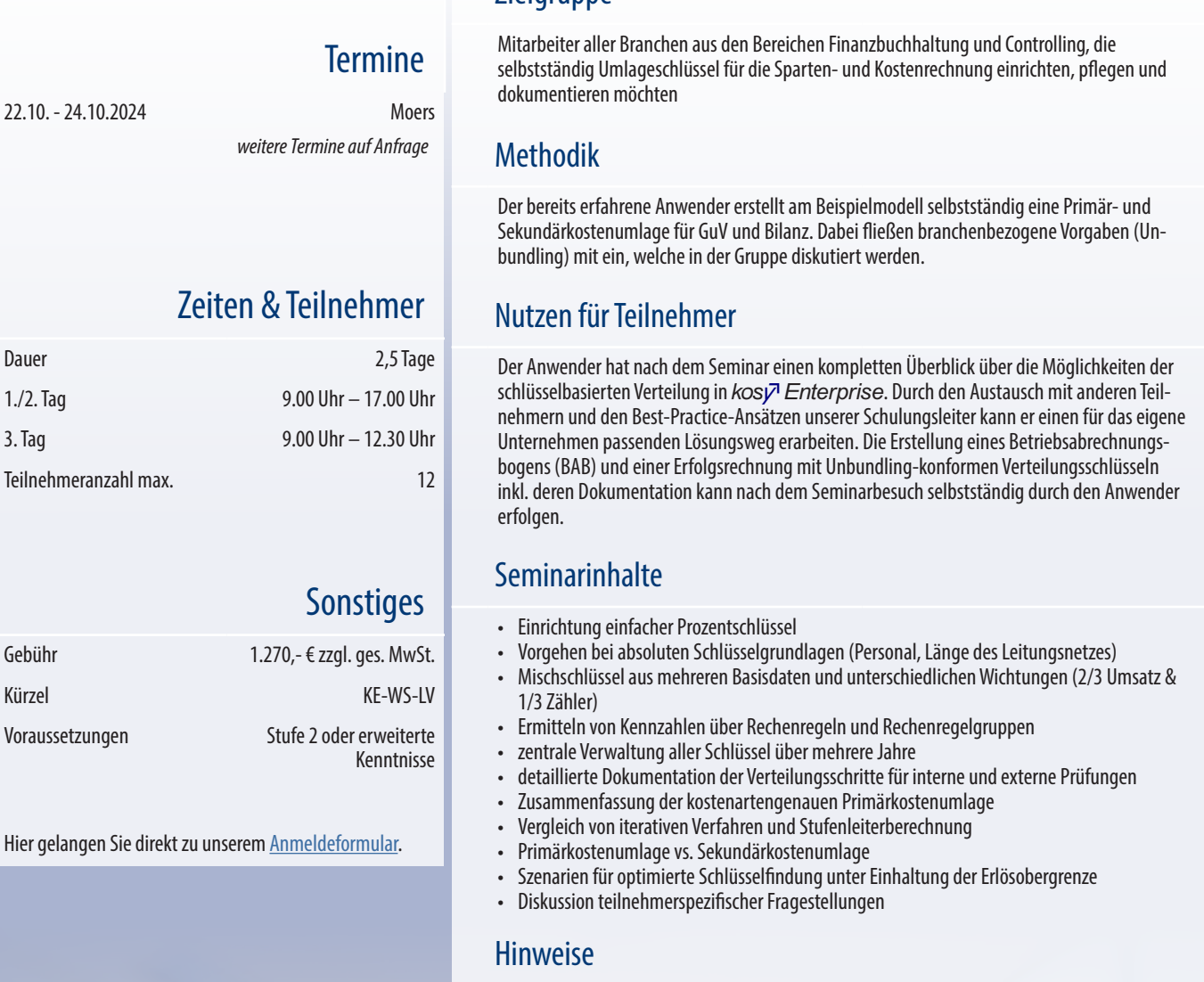

Jedem Seminarteilnehmer steht ein PC-Arbeitsplatz zur Verfügung. Die Seminarunterlagen sind im Preis enthalten. Sofern Sie weitere Schulungen besuchen möchten, empfehlen wir Ihnen folgende Seminare:

- Seminar  $k$ os $\nabla$  Enterprise Stufe 3 [KE-SEM-S3]
- Workshop  $k$ os $\nabla$  Enterprise Wirtschaftsplanung [KE-WS-WP]
- Workshop  $k$ osy<sup>7</sup> Enterprise Absatzplanung [KE-WS-AP]

## Im Seminar vermittelte kosy<sup>7</sup> Enterprise-Funktionen

- kostenstellen- und kostenartengenaue Primärkostenumlage mit manueller Verteilungsgrundlage
- dynamische Verteilungsschlüssel auf Basis von Ist-Buchungen
- Bereitstellen von Verteilungsschlüsseln in zentralen Dateien und deren Verbreitung mittels Dateistrukturen
- Zusammenfassung aller verwendeten Schlüssel über die Verteilungsübersicht
- Dokumentation der Iterationsschritte per Verteilungsansicht
- Darstellung unterschiedlicher Ergebnisarten (vor und nach der Verteilung)
- Dateistrukturen um dynamische Verteilungsschlüssel zu pflegen
- Arbeiten mit Rechenfunktionen für die Berechnung von Mischschlüsseln

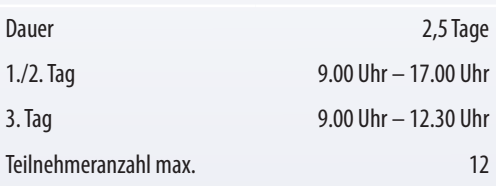

## **Zielgruppe**

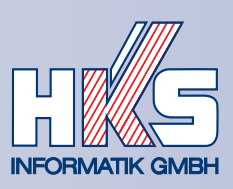

## Workshop  $k$ os $\nabla$  Enterprise – Absatzplanung

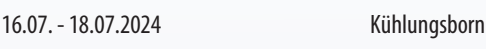

*weitere Termine auf Anfrage*

**Termine** 

## Zeiten & Teilnehmer

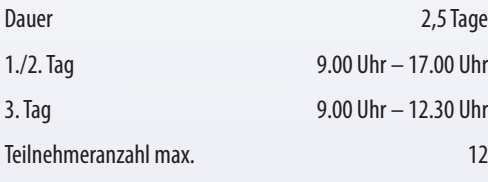

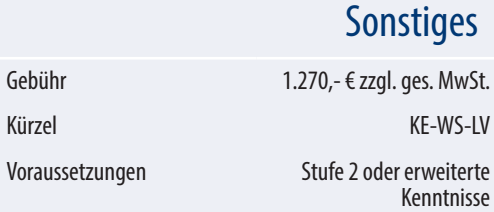

Hier gelangen Sie direkt zu unserem Anmeldeformular.

### **Zielgruppe**

Anwender aus dem Vertriebsbereich, die selbstständig einen tarif-/kundenscharfen Absatzplan (Mengen/Preise/Umsätze) aufbauen möchten

#### Methodik

Der bereits erfahrene Anwender erstellt am Beispielmodell selbstständig unterschiedliche Varianten einer kunden- und tarifgenauen Mengen- und Erlösplanung. Dabei fließen branchenbezogene Gegebenheiten (Berechnung der Netzentgelte, Mengenverteilung anhand von Lastprofilen) mit ein, welche in der Gruppe diskutiert werden.

### Nutzen für Teilnehmer

Der Anwender hat nach dem Seminar einen kompletten Überblick über die Möglichkeiten der Bestandteile einer Vertriebsplanung in *kosv<sup>3</sup> Enterprise*. Durch den Austausch mit anderen Teilnehmern und den Best-Practice-Ansätzen unserer Schulungsleiter kann er einen für das eigene Unternehmen passenden Lösungsweg erarbeiten. Die Erstellung einer kunden- oder kundengruppengenauen Verbrauchs-, Erlös- und Abgabenplanung kann nach dem Seminarbesuch selbstständig durch den Anwender erfolgen. Dabei erhält der Teilnehmer außerdem die Fähigkeit, Planung um eine Deckungsbeitragsrechnung zu erweitern oder den Energieeinkauf mit den benötigten Informationen zu versorgen. Ebenso wird bestimmt, wie die Eingabe bei einer Vielzahl von Preisbestandteilen und Abhängigkeiten (Netzentgelt-Zonen, verbrauchsabhängige Abgaben) aufwandsoptimiert erfolgen kann.

### **Seminarinhalte**

- Erstellung einer initialen Mengenplanung aus Vorjahres- und Prognosedaten
- Einpflegen von Preisvorgaben (allgemein und kundenspezifisch)
- Anpassungsmöglichkeiten von Mengen und Preisen (absolut/relativ)
- Import fehlender Daten aus alternativen Quellen (Excel)
- Vergleich unterschiedlicher Szenarien (best/normal/worst)
- Plan-Ist-Vergleich
- Überwachung von Planwerten mittels Ampelsystem
- Kommentarmöglichkeiten bei Abweichungen
- Diskussion teilnehmerspezifischer Fragestellungen

#### **Hinweise**

Jedem Seminarteilnehmer steht ein PC-Arbeitsplatz zur Verfügung. Die Seminarunterlagen sind im Preis enthalten. Sofern Sie weitere Schulungen besuchen möchten, empfehlen wir Ihnen folgende Seminare:

- Seminar  $k$ os $\nabla$  Enterprise Stufe 3 [KE-SEM-S3]
- Workshop  $k$ OS $\nabla$  Enterprise Leistungsverrechnung [KE-WS-LV]
- Workshop  $k cos \bar{y}$  Enterprise Wirtschaftsplanung [KE-WS-WP]

## Im Seminar vermittelte kos $\nabla$  Enterprise-Funktionen

- Saisonverteilung der Planmenge mit manuellen Verteilungsgrundlagen
- dynamische Monatsverteilung auf Basis von Ist-Buchungen des Vorjahres
- Vorgabe von allgemeingültigen Preisen per **Standards**
- Dateistrukturen zur Erzeugung von Übersichtsdateien (Szenarien)
- Anpassung von Hierarchien für die benötigte Eingabeebene von Planwerten
- Arbeiten mit Rechenfunktionen für die Berechnung von Erlösen, Bezugskosten und Abgaben

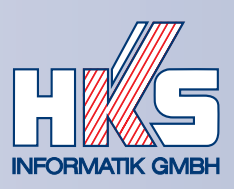

## Workshop  $k$ os $\nabla$  Enterprise – Wirtschaftsplanung

**Termine** 

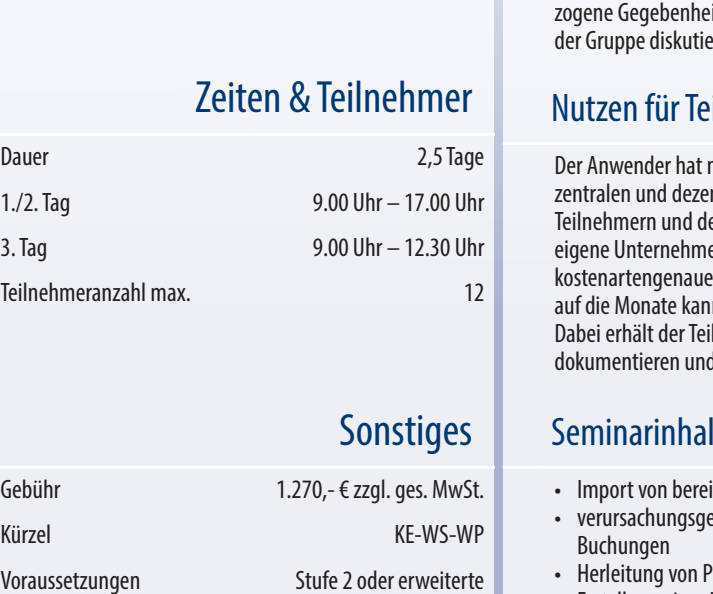

Kenntnisse

Hier gelangen Sie direkt zu unserem Anmeldeformular.

### **Zielgruppe**

Mitarbeiter aus den Bereichen Finanzbuchhaltung und Controlling, die selbstständig eine kostenstellengenaue Aufwandsplanung in  $k$ os $\bar{p}$  Enterprise einrichten, pflegen und dokumentieren möchten

#### Methodik

Der bereits erfahrene Anwender erstellt am Beispielmodell selbstständig unterschiedliche Varianten einer kostenstellen- und kostenartengenauen Monatsplanung. Dabei fließen branchenbeiten (Umsatz-Abgrenzung, saisonabhängiger Verbrauch) mit ein, welche in rt werden

## ilnehmer

1ach dem Seminar einen kompletten Überblick über die Möglichkeiten der ntralen Planung in *kosy<sup>n</sup> Enterprise*. Durch den Austausch mit anderen en Best-Practice-Ansätzen unserer Schulungsleiter kann er einen für das en passenden Lösungsweg erarbeiten. Die Erstellung einer kostenstellen- und n Erlös- und Aufwandsplanung inkl. der verursachungsgerechten Aufteilung n nach dem Seminarbesuch selbstständig durch den Anwender erfolgen. Inehmer außerdem die Fähigkeit, die Planeingabe zu dezentralisieren, zu unterjährig die Budgetüberwachung zu gewährleisten.

## **Seminarinhalte**

- its vorhandenen Jahresplanzahlen aus Excel
- erechte Verteilung auf Monate anhand von Gradtagen oder Vorjahres-
- lanwerten aus den Erkenntnissen der Vorjahre
- Erstellung einer Hochrechnung aus Ist-, Plan- und Abgrenzungsdaten
- Einrichtung eines Quartalsberichtes
- dezentrales Einsammeln von Planzahlen mit  $k$ os $\nabla$ - $dp$
- empfängerspezifisches Bereitstellen von Berichten
- Überwachung von Planwerten mittels Ampelsystem
- Diskussion teilnehmerspezifischer Fragestellungen

#### **Hinweise**

Jedem Seminarteilnehmer steht ein PC-Arbeitsplatz zur Verfügung. Die Seminarunterlagen sind im Preis enthalten. Sofern Sie weitere Schulungen besuchen möchten, empfehlen wir Ihnen folgende Seminare:

- Seminar  $k$ os $\nabla$  Enterprise Stufe 3 [KE-SEM-S3]
- Workshop kosy<sup>7</sup> Enterprise Leistungsverrechnung [KE-WS-LV]
- Workshop  $k$ os $\bar{v}$  Enterprise Absatzplanung [KE-WS-AP]

### Im Seminar vermittelte kos $\bar{V}$  Enterprise-Funktionen

- kostenstellen- und kostenartengenaue Saisonverteilung mit manueller Verteilungsgrundlage
- dynamische Monatsverteilung auf Basis von Ist-Buchungen des Vorjahres
- Zusammenfassung aller verwendeten Aufteilungen über die Verteilungsübersicht
- Darstellung unterschiedlicher Ergebnisarten (vor und nach der Verteilung)
- Dateistrukturen um Übersichtsdateien (Quartalsbericht) zu erzeugen
- Anpassung von Hierarchien für die benötigte Eingabeebene von Planwerten
- Arbeitsweise im Modul kosy Enterprise-dp
- Arbeiten mit Rechenfunktionen für die Berechnung von Abweichungen und Kennzahlen

#### 20.08. - 22.08.2024 Kühlungsborn *weitere Termine auf Anfrage*

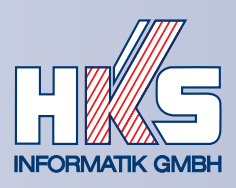

## Workshop kosy<sup>7</sup> Enterprise mit Daten aus Happy Hour

## **Termine**

Auf Anfrage geben wir Ihnen gerne Auskunft zu den geplanten Terminen und Veranstaltungsorten.

#### Zeiten & Teilnehmer

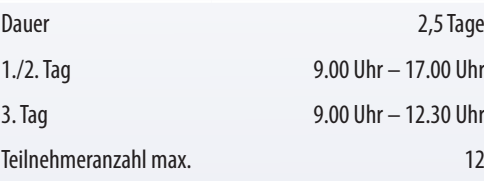

## **Sonstiges**

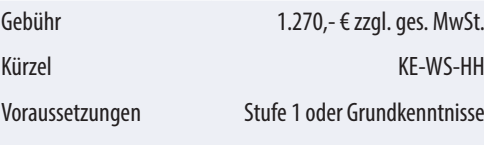

Hier gelangen Sie direkt zu unserem Anmeldeformular.

## Zielgruppe

Anwender aus der Personalabrechnung und dem Auftragswesen, die das Stunden- und Leistungserfassungssystem **Happy Hour einsetzen**. Besonders geeignet ist das Seminar für Mitarbeiter, die eine administrative Rolle in **Happy** Hour übernehmen und erweiterte Auswertungen ihres Datenbestandes mit  $k$ os $\bar{v}$  Enterprise vornehmen möchten.

#### Methodik

Der Teilnehmer erstellt am Beispielmodell selbstständig unterschiedliche Auswertungen zu Stunden- und Leistungs-buchungen aus **Happy** Hour in kosy<sup>7</sup> Enterprise. Dabei fließen branchenbezogene Gegebenheiten (tarifliche Besonderheiten im TV-V und im TVöD) mit ein, welche in der Gruppe diskutiert werden.

### Nutzen für Teilnehmer

Die Definition und Auswertung unternehmensspezifischer Stunden- und Leistungsanalysen in  $k$ os $\bar{y}$  Enterprise kann nach dem Seminarbesuch selbstständig durch den Anwender erfolgen.

### **Seminarinhalte**

- Erstellen von Sammelkonto-Auswertungen (Ampelkonto, Monatsvergleiche)
- Auswertungen zu Soll-Ist-Abweichungen
- Produktiv-/Unproduktiv-Stundenbericht, Berichte für statistische Landesämter
- Erstellung auftragsbezogener Auswertungen (Mitarbeiterstunden pro Auftrag, Hinterlegung von Stundensätzen)
- Kombination von **Happy** Hour-Daten mit Buchungen aus der Auftragsabrechnung (Fremdleistungen, Material, etc.)
- Auswertungen nach Kalenderwochen und Tagen (ergänzend zu Jahres- und Monatsauswertungen)
- erweiterte Personal-Auswertungen (Überschreitung der 10-Stunden-Grenze, Einhaltung gesetzlicher Pausen, BEM)
- Ermittlung von Rückstellungen auf Basis von Stunden- und Resturlaubs-Salden zum Jahresende (inkl. Vorschau)

#### Hinweise

Jedem Seminarteilnehmer steht ein PC-Arbeitsplatz zur Verfügung. Die Seminarunterlagen sind im Preis enthalten.

**Broschüre – HKS Informatik GmbH** 

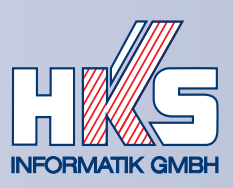

## Webinar:  $k$ os $\nabla$ <sup>1</sup> Enterprise - What's new?

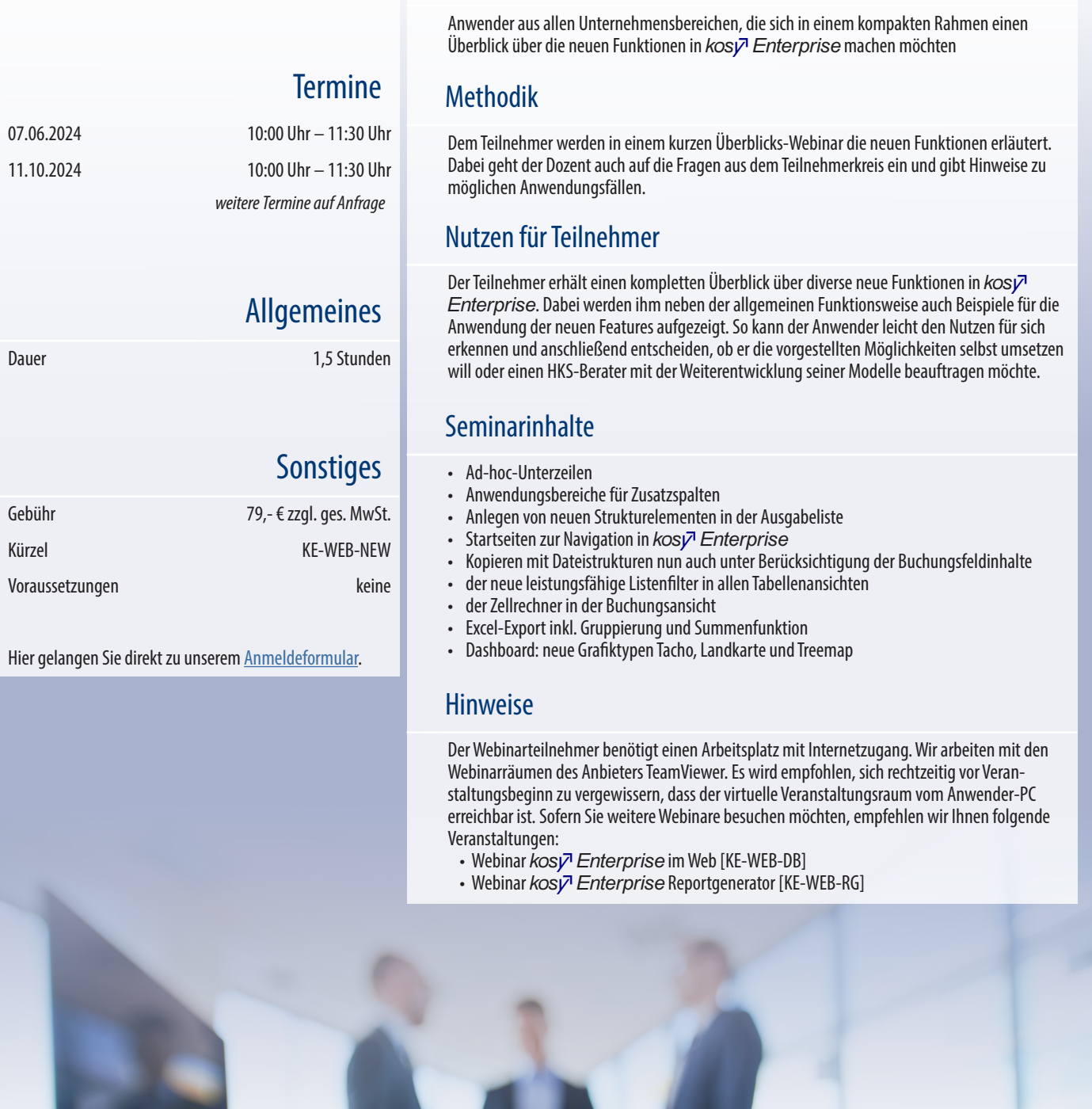

Zielgruppe

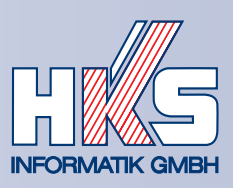

## Webinar:  $k$ os $\nabla$  Enterprise im Web

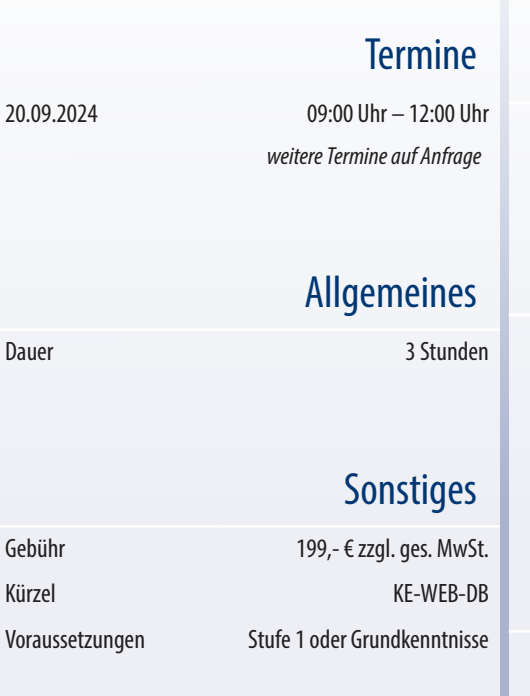

Hier gelangen Sie direkt zu unserem Anmeldeformular.

### **Zielgruppe**

Anwender aus allen Unternehmensbereichen, die die Funktionsweise von browserbasiertem Reporting mit kosy<sup>7</sup> Enterprise erlernen möchten

## Methodik

Dem Teilnehmer werden in einem dreistündigen Überblicks-Webinar die Schritte und Funktionen erläutert, die zur Einrichtung und Pflege von webbasierten Auswertungen benötigt werden. Dabei geht der Dozent auch auf die Fragen aus dem Teilnehmerkreis ein und teilt Erfahrungswerte aus bereits umgesetzten Kundenprojekten mit.

#### Nutzen für Teilnehmer

Der Anwender erhält einen Überblick über die Erstellung und Nutzung von browserbasierten Auswertungen mit  $k$ os $\nabla$  Enterprise. Dabei werden diverse Beispiele aufgezeigt, wie ein unternehmensweites Dashboard aussehen kann. Es wird die gesamte Funktionsweise von der Einrichtung, über Pflege bis hin zur Auswertung gezeigt und erklärt. Auch die Einstellungsmöglichkeiten hinsichtlich der Datensicherheit durch die Darstellung von Unternehmensdaten im Inter- oder Intranet werden thematisiert. Im Anschluss an das Webinar ist der Teilnehmer in der Lage, selbstständig ein Dashboard einzurichten und beliebige Listen im Webbrowser zur Verfügung zu stellen.

#### Seminarinhalte

- Unterschied der  $k$ os $\nabla$  Enterprise-Browser-Module WebInterface und Dashboards
- Navigation über Startseiten
- Darstellung diverser Ausgabelisten im Browser
- Darstellung von Grafiken
- automatisches Vorhalten berechneter Ergebnisse (Preload)
- Eingabelisten konfigurieren
- Dashboards: übersichtliche Kombination der Widgets Liste, Grafik und Text
- Anzeige von Einzelbuchungsätzen im Web
- Startseiten zur schnellen Navigation zwischen den Auswertungen
- Hinweise zur Datensicherheit bei der Nutzung der Browser-Module

#### Hinweise

Der Webinarteilnehmer benötigt einen Arbeitsplatz mit Internetzugang. Wir arbeiten mit den Webinarräumen des Anbieters TeamViewer. Es wird empfohlen, sich rechtzeitig vor Veranstaltungsbeginn zu vergewissern, dass der virtuelle Veranstaltungsraum vom Anwender-PC erreichbar ist. Sofern Sie weitere Webinare besuchen möchten, empfehlen wir Ihnen folgende Veranstaltungen:

- Webinar  $k$ osy<sup>7</sup> Enterprise What's new?[KE-WEB-NEW]
- Webinar kosy<sup>7</sup> Enterprise Reportgenerator [KE-WEB-RG]

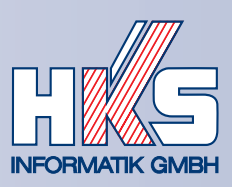

## Webinar:  $k$ os $\nabla$  Enterprise Reportgenerator

**Termine** 

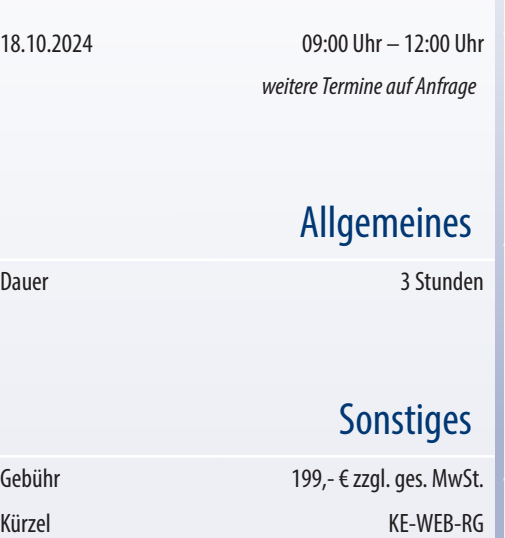

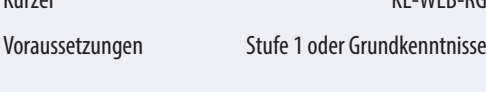

Hier gelangen Sie direkt zu unserem Anmeldeformular.

#### **Zielgruppe**

Anwender aus allen Unternehmensbereichen, die die Erstellung von automatisierten Standardberichten mit kosy<sup>7</sup> Enterprise erlernen möchten

## Methodik

Dem Teilnehmer werden in einem dreistündigen Überblicks-Webinar die Schritte und Funktionen erläutert, die zur Einrichtung und Pflege von Standardreports benötigt werden. Dabei geht der Dozent auch auf die Fragen aus dem Teilnehmerkreis ein und teilt Erfahrungswerte aus bereits umgesetzten Kundenprojekten mit.

### Nutzen für Teilnehmer

Der Anwender erhält einen Überblick über die Erstellung und Nutzung des Reportgenerators von kosy<sup>7</sup> Enterprise. Dabei werden diverse Beispiele aufgezeigt, wie ein Dokument – bestehend aus Text-, Listen- und Grafikbausteinen – initial erstellt und zukünftig gepflegt wird. Dabei wird die gesamte Funktionsweise gezeigt und erklärt, sodass es dem Teilnehmer anschließend möglich ist, selbstständig eigene Reports einzurichten und nach Bedarf abzurufen.

### Seminarinhalte

- Erstellung von Feldvorlagen für einheitliche Standards bei Seitenlayout, Schriftdarstellung und Kapiteldarstellung
- Erstellung eines allgemeinen Gerüstes aus Deckblatt, Inhaltsverzeichnis und Kapiteln
- Definition von Kopf- und Fußzeilen
- Einbinden von selbstaktualisierenden Listen und Grafiken in das Dokument
- Nutzung von variablen Textbausteinen
- Wert-Variablen aus bestehenden kosy<sup>7</sup> Enterprise-Berichten
- Iteration von wiederholten Berichtsseiten in Abhängigkeit der hinterlegten Struktur (Detailbericht je Kostenstelle)
- Einbinden nicht in kosy<sup>7</sup> Enterprise verfügbarer Tabellen/Grafiken
- Vorgehen bei einem Geschäftsjahreswechsel
- Diskussion teilnehmerspezifischer Fragestellungen

### **Hinweise**

Der Webinarteilnehmer benötigt einen Arbeitsplatz mit Internetzugang. Wir arbeiten mit den Webinarräumen des Anbieters TeamViewer. Es wird empfohlen, sich rechtzeitig vor Veranstaltungsbeginn zu vergewissern, dass der virtuelle Veranstaltungsraum vom Anwender-PC erreichbar ist. Sofern Sie weitere Webinare besuchen möchten, empfehlen wir Ihnen folgende Veranstaltungen:

- Webinar  $k$ os $\nabla$  Enterprise What's new? [KE-WEB-NEW]
- Webinar kosy<sup>7</sup> Enterprise im Web [KE-WEB-DB]

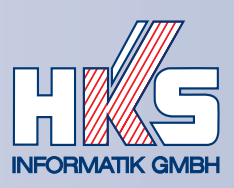

## Seminar: Investitionrechnung mit easy<sup>1</sup> decision

## **Termine**

Auf Anfrage geben wir Ihnen gerne Auskunft zu den geplanten Terminen und Veranstaltungsorten.

## Zeiten & Teilnehmer

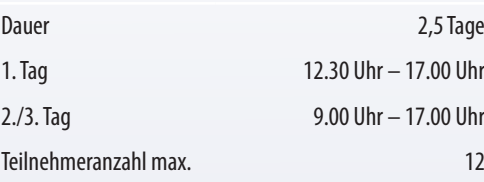

## **Sonstiges**

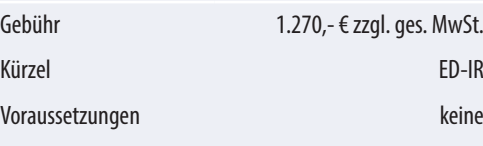

Hier gelangen Sie direkt zu unserem Anmeldeformular.

### **Zielgruppe**

Mitarbeiter aller Unternehmensbereiche mit Berührungspunkten zu Investitionsentscheidungen und Wirtschaftlichkeitsbetrachtungen. Dieses Seminarangebot richtet sich nicht nur an Mitarbeiter aus Unternehmen, die easy<sup>n</sup> decision bereits im Einsatz haben, sondern bietet auch die Möglichkeit, die modernen Methoden der Wirtschaftlichkeitsrechnung zu erlernen und nebenbei den sicheren Umgang mit der Antwort auf alle Fragen der Wirtschaftlichkeit zu trainieren.

#### Methodik

Sämtliche theoretische Ansätze werden anhand von Praxisprojekten in unserer Standardsoftware  $e$ as $\nu$ decision anschaulich auf Beispielprojekte aus dem betrieblichen Alltag übertragen. Hierbei werden die Auswirkungen der Investition auf das Ergebnis, die Liquidität, die Steuern, zukünftige Bilanzen und auf übergeordnete Kennzahlen beleuchtet und diskutiert.

#### Nutzen für Teilnehmer

Neben den notwendigen kaufmännischen Grundlagen verschiedener statischer und dynamischer Rechnungs- und Bewertungsmethoden (Kapitalwertmethode, Annuitätenmethode, Methode des internen Zinsfußes etc.) werden auch die Planung und das Controlling von Investitionsvorhaben mittels Szenariotechnik und weitergehenden Kennzahlen behandelt. Ob Netzzukäufe, der Bau eines BHKW oder Contracting-Projekte – die Frage nach der Wirtschaftlichkeit und den Auswirkungen verschiedener Entscheidungen auf den Unternehmenserfolg, die Liquidität, auf Kennzahlen oder auch auf die relevanten Steuern werden Ihnen in Form dieses kompakten Seminars nähergebracht. Durch den Austausch mit anderen Teilnehmern und den Best-Practice-Ansätzen unserer Schulungsleiter kann der Teilnehmer eine für das eigene Unternehmen passende Strategie erarbeiten. Die wirtschaftliche Bewertung beliebiger Investitionsprojekte kann nach dem Seminarbesuch selbstständig durch den Anwender erfolgen.

#### **Seminarinhalte**

- Einführung in easy<sup>7</sup> decision
- Vermittlung von betriebswirtschaftlichen Grundlagen der Investitionsrechnung
- Abbildung eigener Investitionsprojekte und Wirtschaftlichkeitsberechnungen
- Interpretation der Ergebnisse mittels Kennzahlenanalyse
- Ableitung von Entscheidungen
- Szenarioanalyse, Sensitivitätsanalyse und Projektvergleiche
- Diskussion teilnehmerspezifischer Fragestellungen

#### **Hinweise**

Jedem Seminarteilnehmer steht ein PC-Arbeitsplatz zur Verfügung. Die Seminarunterlagen sind im Preis enthalten.

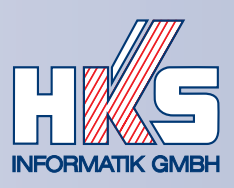

## Seminar: Ready Alisk

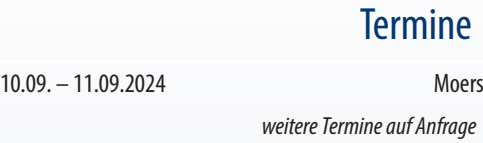

## Zeiten & Teilnehmer

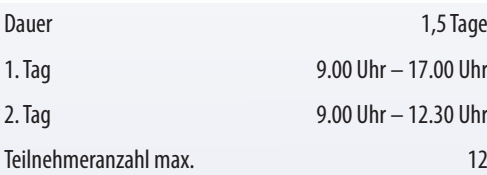

## **Sonstiges**

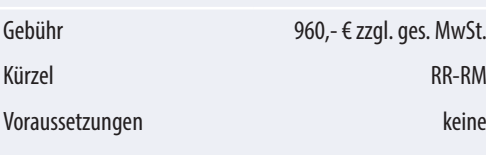

Hier gelangen Sie direkt zu unserem Anmeldeformular.

## Zielgruppe

Mitarbeiter aus dem Bereich Risikomanagement, die noch keine Vorkenntnisse in der Bedienung von Ready **Risk** haben und die mit der Einrichtung und Pflege eines internen Risikomanagementsystems betraut sind.

#### Methodik

Anhand eines Referenzmodells erlernen die Teilnehmer alle notwendigen Fähigkeiten, das bestehende System selbstständig mit neuen Risiken anzureichern und Zeitpläne für die Bewertung einzurichten. Die Dokumentation unter der Berücksichtigung gesetzlicher Vorschriften spielt ebenfalls eine zentrale Rolle. Die Teilnehmer können außerdem gezielte Fragestellungen aus der Praxis mit einfließen lassen, welche in der Gruppe diskutiert und gelöst werden.

#### Nutzen für Teilnehmer

Neben den notwendigen kaufmännischen Grundlagen im Risikomanagement werden den Teilnehmern alle wichtigen Funktionen in Ready Risk erklärt. Durch den Austausch unter den Teilnehmern kann ebenso ein Abgleich mit anderen Unternehmen im Umgang mit den Anforderungen der Gesetzgeber in Bezug auf ein Risikomanagement erfolgen. Anhand von Best-Practice-Ansätzen aus bereits erfolgreich umgesetzten Projekten unserer Schulungseiter kann der Teilnehmer eine für das eigene Unternehmen passende Strategie erarbeiten. Die Administration unserer Softwarelösung kann nach dem Seminarbesuch selbstständig durch den Anwender erfolgen, sodass der finanzielle Aufwand für externe Berater vollständig eliminiert werden kann.

### **Seminarinhalte**

- die Administration von Ready **Risk** bildet einen Seminarschwerpunkt
- Vermittlung der Grundlagen der Programmoberfläche
- Anlegen von Stammdaten (Risiken, Maßnahmen, Indikatoren)
- Strukturierung und Zuordnung des Datenbestandes
- Bearbeitung verschiedener Fallbeispiele (Mitarbeiterwechsel, Einrichtung des Berechtigungskonzeptes, etc.)
- Erstellung von informativen Auswertungen
- Diskussion geeigneter Strategien, Risiken gezielter erkennen, bewerten und bewältigen zu können
- teilnehmerspezifische Fragestellungen

#### **Hinweise**

Jedem Seminarteilnehmer steht ein PC-Arbeitsplatz zur Verfügung. Die Seminarunterlagen sind im Preis enthalten.

Transporta

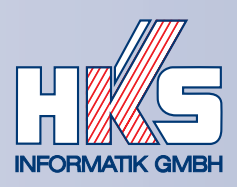

## Workshop: Digitale Unternehmenssteuerung in der Energiewirtschaft

#### **Zielgruppe**

Geschäftsführer und Mitarbeiter nachgeordneter Führungsebenen

#### Methodik

Auf Anfrage geben wir Ihnen gerne Auskunft zu den geplanten Terminen und Veranstaltungsorten. Im Rahmen der Vorstellung von erfolgreich umgesetzten Praxisbeispielen werden alle relevanten Themenschwerpunkte für eine effiziente Unternehmenssteuerung thematisiert. So werden u. a. die Bereiche pragmatisches Unbundling, der optimale Controllingbericht, Risikomanage-

**Termine** 

### Zeiten & Teilnehmer

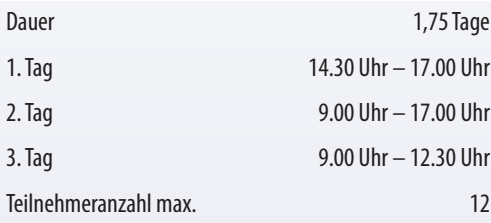

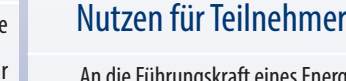

Energieversorgungsunternehmens werden in den nächsten Jahren ständig steigende Anforderungen gestellt, denen man sich nur mit betriebswirtschaftlich ausgereiften IT-Lösungen und sehr guter betriebswirtschaftlicher Beratung stellen kann. Die HKS Informatik GmbH als führender und erfolgreichster Anbieter von Planungs-/Controllingwerkzeugen kann innerhalb des Seminars Lösungsansätze für diese Herausforderungen aufzeigen.

ment, Stromerzeugung in eigenen Anlagen vs. Fremdbezug oder eine Deckungsbeitragsrechnung pro Sondervertragskunde/Tarif bearbeitet. Das Seminar bietet darüber hinaus ausreichend Zeit, um weitere aktuelle Themen im gegenseitigen Erfahrungsaustausch abzuhandeln.

### **Seminarinhalte**

- Begrüßung und Vorstellung der Teilnehmer und Festlegen der Seminarschwerpunkte
- Diskussion: Was verlangen die EVU-Branche/das Wettbewerbsumfeld und die Organisation und Struktur des EVU?
- der optimale Controllingbericht für den EVU-Manager
- Wie sollen Mitarbeiter Investitionsentscheidungen vorbereiten und welche Aussagen benötigt die Führungskraft?
- Unbundling mit praktischen Lösungsansätzen für ein Querverbundunternehmen
- Deckungsbeitragsrechnung für die Sondervertragskunden/Tarifkundengruppen mit Erörterung der Problemzonen
- Bezugs-/Absatzrechnung zur Bestimmung der monatlichen Erlöse für die Tarifkunden
- Risikomanagement im EVU mit praktischen Lösungsansätzen
- die Stunden-/Leistungserfassung im digitalisierten EVU
- Diskussion teilnehmerspezifischer Fragestellungen

#### Hinweise

In diesem Seminar arbeiten die Teilnehmer nicht an einem PC-Arbeitsplatz.

## **Sonstiges**

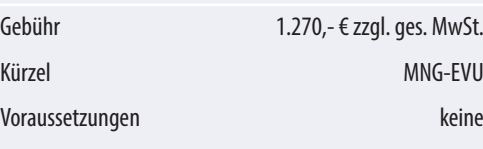

Hier gelangen Sie direkt zu unserem Anmeldeformular.

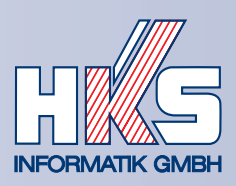

## individuelle Workshops: Teambuilding in unseren Seminarräumen

**Termine** 

## Zielgruppe

Anwendergruppen von mindestens vier Teilnehmern aus allen Unternehmensbereichen, die ein bestimmtes Thema aus Ihrem Unternehmen produktiv und zielgerichtet besprechen möchten.

#### Methodik

Wir bieten Ihnen an, unsere Räumlichkeiten zu Ihrem Wunschtermin und an Ihrem Wunschstandort zu nutzen. Inhalte, Dauer und Methodik der Veranstaltung stimmen wir im Vorfeld gerne individuell mit Ihnen ab.

#### Nutzen für Teilnehmer

Sie möchten ein bestimmtes Thema aus Ihrem Unternehmen produktiv und zielgerichtet besprechen?

Der intensive Alltag Ihrer Mitarbeiter behindert dabei die volle Konzentration auf das Ziel? Nutzen Sie doch einfach unsere Seminarräume und sprechen Sie in neutraler Umgebung gemeinsam mit Ihrem HKSBerater über die verschiedenen Möglichkeiten, wie Ihr spezifischer Prozess am effizientesten in den vorhandenen Arbeitsalltag integriert werden kann. Diskutieren Sie gemeinsam Alternativen und lernen die Best-Practice-Erfahrungen unserer Berater kennen. Die technischen Voraussetzungen sind an allen Schulungsorten perfekt. Auf Ihren Wunsch bereiten wir gerne eine Kopie der Produktivdaten Ihres Unternehmens vor, um die Umgebung gemeinsam weiterzuentwickeln. Sie werden bemerken, dass der Austritt aus dem Alltag das Engagement und die Produktivität in der Gruppe deutlich steigert. Wir organisieren auf Wunsch auch die Unterbringung und Verpflegung vor Ort. Auch beim Rahmenprogramm schlagen wir Ihnen gerne einige Aktivitäten vor, um die Teambildung zu fördern. Sie können sich voll und ganz auf das gemeinsame Ziel fokussieren.

#### **Hinweise**

Rufen Sie uns an (+49 (0) 2841 88 05 70) oder senden eine E-Mail (seminare@hksinformatik. de). Nennen Sie uns einfach den HKS-Berater, der Sie durch den Workshop begleiten soll, den Zeitpunkt (oder Zeitkorridor) für den Tag und die Dauer des Workshops, die gewünschte Schulungsstätte (Moers, Kühlungsborn oder Tutzing) und die Anzahl an Teilnehmern, die Sie einplanen. Sobald wir Ihre E-Mail erhalten haben, werden wir die Umsetzbarkeit prüfen. Wir kontaktieren Sie spätestens eine Woche nach dem Eingang Ihrer Anfrage und erstellen Ihnen gerne ein individuelles Angebot.

*auf Anfrage* Zeiten & Teilnehmer Dauer individuell Teilnehmeranzahl min. 4 Sonstiges Gebühr individuell Voraussetzungen keine Hier gelangen Sie direkt zu unserem Anmeldeformular.

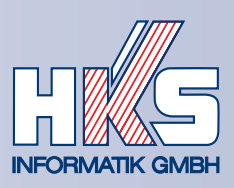

## persönliches Transfer Coaching nach dem Seminarbesuch

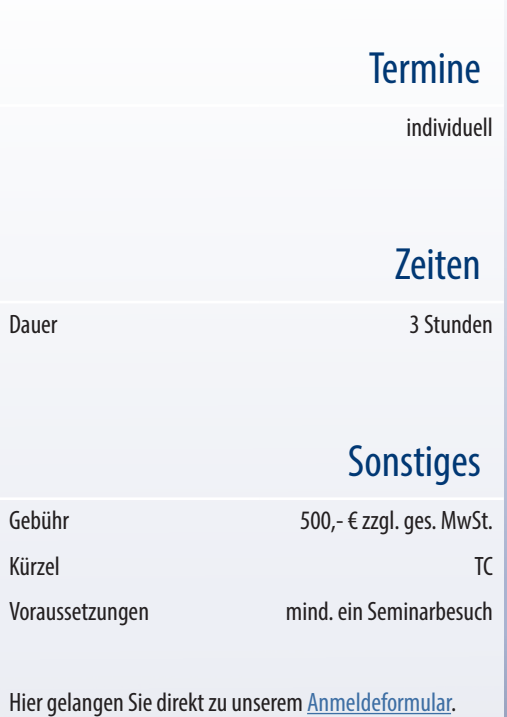

## Zielgruppe

Mitarbeiter, die nach dem Besuch einer unserer Präsenzschulungen die persönliche Unterstützung durch Ihren Dozenten erhalten und so von einem noch schnelleren und nachhaltigeren Lernerfolg profitieren möchten.

#### Methodik

Das Transfer Coaching ist die telefonische Unterstützung im Anschluss an ein besuchtes Seminar bei der HKS Informatik GmbH. Durch den Einsatz von Fernwartungs-Tools (z.B. TeamViewer) ist es dem Dozenten möglich, gezielt auf die Umgebung des Teilnehmers vor Ort einzugehen. Dabei hat das Coaching keine feste Agenda, sondern ist individuell auf die Fragen und Bedürfnisse des Teilnehmers ausgerichtet. Wir bemühen uns zu gewährleisten, dass das Transfer Coaching von dem Dozenten durchgeführt wird, der bereits das Präsenzseminar geleitet hat. Es ist möglich, das gesamte Stundenpaket in einem Termin abzufragen, oder individuell über mehrere Wochen aufzuteilen.

## Nutzen für Teilnehmer

Wir möchten, dass Sie die gelernten Seminarinhalte bestmöglich in Ihrem Alltag anwenden können. Dazu ist es notwendig, die Schulungs-Skripte zeitnah nachzuvollziehen. Doch oft berichten unsere Teilnehmer, dass nach der Rückkehr von der Schulung zunächst schlicht die Zeit gefehlt hat, das neue Wissen zu reflektieren. Genauso kann es passieren, dass während des Versuchs, die gelernten Fähigkeiten anzuwenden, Hürden auftauchen, die im Seminarumfeld noch nicht deutlich wurden. Oder es gelingt dem Teilnehmer nicht auf Anhieb, die gewünschten Erfolge zu erreichen. Dabei erzielen Sie mit geringem finanziellem Aufwand eine schnelle und wertvolle Erfolgswirkung.

### **Hinweise**

Das Transfer Coaching beinhaltet drei Stunden, die innerhalb von sechs Monaten nach einem besuchten Seminar flexibel abgerufen werden können<sup>1</sup>. Sollten Sie weitere Stunden benötigen, so machen wir Ihnen jederzeit gern ein Angebot. Den ersten Termin stimmt der Teilnehmer direkt im Vor-Ort-Seminar mit dem Dozenten ab. Die individuellen Anforderungen und die genaue Zeitplanung erfolgen dann im gemeinsamen Telefonat.

<sup>1</sup> Sollte die Leistung im angegebenen Zeitraum nicht in Anspruch genommen werden, so besteht kein Anspruch auf eine Rückerstattung